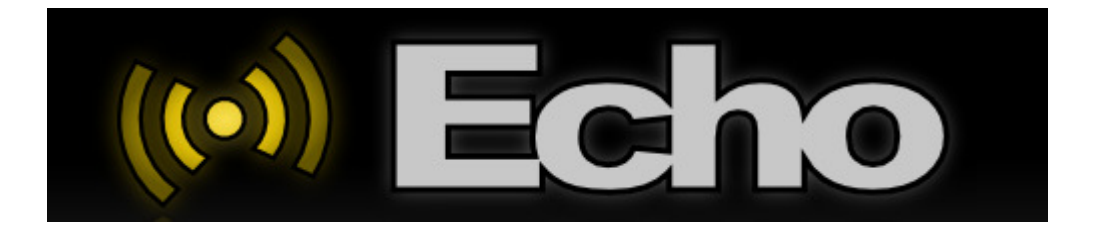

## Echo Software

## **Version 1.2 Release Notes**

February 25, 2009

Version 1.2 is a major feature upgrade for the Echo software application. This release adds Pixellage support for use with SHOWPIX and StudioPix fixtures.

The current version of the **SHOWPIX User Manual** and **Firmware** is available at: http://www.highend.com/support/LED/pixelation\_luminaires/showpix/showpix.asp

The current version of the **StudioPix User Manual** and **Firmware** is available at: http://www.highend.com/support/LED/pixelation\_luminaires/studiopix/studiopix.asp

The **Echo Software** and **User Manual** for updating the fixtures is at: http://www.highend.com/support/Echo/EchoSoftware.asp

## **New Features in v1.2:**

- Pixellage support added to Echo software allows you to divide a single piece of media across multiple SHOWPIX and StudioPix fixtures. Information on creating and managing Pixellage Content can be found in the Echo Users Manual in the "Pixellage Content" chapter.
- Numerous improvements to Device Discovery and Firmware uploading have been made to Echo.
- Fixture Identify has been added to Echo. Right-clicking on a fixture in the Device tree allows you to **Enable Identify** which will allow you to visually identify which fixture or device this is in the rig. This feature works with all RDMenabled (Remote Device Management) Devices.
- Remote DMX Addressing has been added to Echo. Right-clicking on a fixture in the Device tree allows you to remotely set the DMX Address for any RDMenabled devices.

## **Bugs Fixed in v1.2.568:**

- 11941 Auto-set DMX on a folder on a fixture yields a dialog that never finishes
- 11871 Widget cannot output raw DMX in Echo.
- 12324 RDM: ACK\_OVERFLOW responses need to be handled properly
- 11954 Export to gif should remember last folder
- 11670 Discover Content crashed after multiple discoveries
- 12557 Import package browser does not remember last folder
- 12556 Croaker after cancelling package export
- 12276 User Content Remaining counter is incorrect
- 12464 Add ability to select / manipulate multiple fixtures
- 12391 Echo Browsers should retain last folder
- 12465 Dynamic image placement
- 11891 Keyboard shortcut for Update Stock Content should change to Ctrl-E
- 11933 Need a way to remove all user content